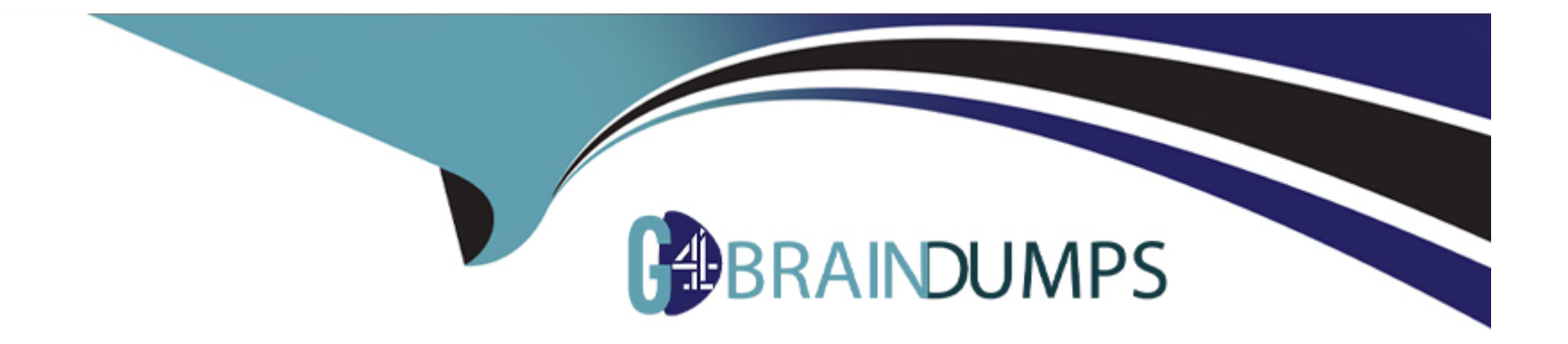

# **Free Questions for 1Z0-447 by go4braindumps**

# **Shared by Torres on 29-01-2024**

**For More Free Questions and Preparation Resources**

**Check the Links on Last Page**

# **Question 1**

#### **Question Type: MultipleChoice**

Which combination of DBMS, Extract, and GoldenGate version is required to avoid using a DDL trigger?

### **Options:**

- **A-** Oracle Database 11.2.0.3 or greater, Integrated Extract, and GoldenGate 12.1 or greater
- **B-** any version of Oracle Database, Integrated Extract, and GoldenGate 11.2 or greater
- **C-** Oracle Database 11.2.0.4 or greater, Integrated Extract, and GoldenGate 12.1 or greater
- **D-** Oracle Database 12c or greater, Integrated Extract, and GoldenGate 11.2 or greater

### **Answer:**

C

### **Question 2**

**Question Type: MultipleChoice**

Which GLOBALS parameter is required to initially enable monitoring?

### **Options:**

- **A-** JAGENTMONITORING
- **B-** ENABLEMONITORING
- **C-** ENABLEOEMMONITORING
- **D-** CHECKMONITORING

### **Answer:**

B

# **Question 3**

### **Question Type: MultipleChoice**

A database that requires replication contains sensitive data that is not required on the target. How should you prevent this sensitive data from being replicated?

### **Options:**

**A-** Use theFILTERoption in theMAPparameter.

- **B-** Use theCOLMAPoption in theMAPparameter.
- **C-** Do not specify those columns in theADD TRANDATAcommand.
- **D-** Use theCOLSandCOLSEXCEPToptions in theTABLEparameter.

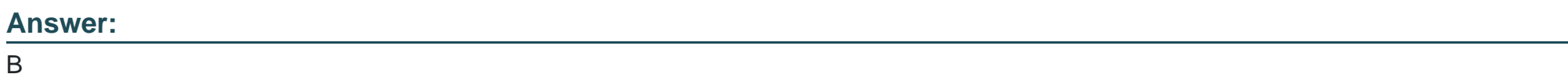

# **Question 4**

**Question Type: MultipleChoice**

You must implement GoldenGate in a secure environment. How should you proceed in order to protect

GoldenGate data from theft?

**Options:** 

- **A-** Implement trail file encryption.
- **B-** Ensure that passwords are encrypted.
- **C-** Ensure that network communications are encrypted.
- **D-** Ensure that table-level Transparent Data Encryption is implemented.

#### **Answer:**

 $\overline{D}$ 

### **Question 5**

**Question Type: MultipleChoice**

Which option is an invalid GLOBALS parameter?

### **Options:**

**A-** DISCARDFILE

### **B-** GGSCHEMA

**C-** MGRSERVNAME

### **D-** CHECKPOINTTABLE

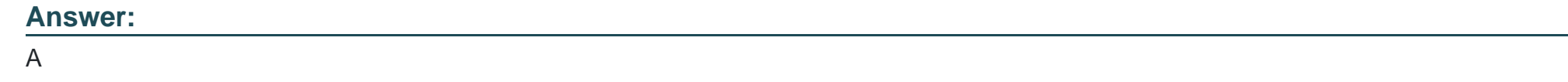

### **Question 6**

**Question Type: MultipleChoice**

Which option is supported by GoldenGate DDL replication?

### **Options:**

### **A-** CREATE ROLE

### **B-** ALTER SYSTEM

**C-** ALTER DATABASE

**D-** ALTER TABLE SYS

### **Answer:**

D

To Get Premium Files for 1Z0-447 Visit

[https://www.p2pexams.com/products/1z0-44](https://www.p2pexams.com/products/1Z0-447)7

For More Free Questions Visit [https://www.p2pexams.com/oracle/pdf/1z0-44](https://www.p2pexams.com/oracle/pdf/1z0-447)7